## **Kendriya Vidyalaya IIM, Lucknow Half yearly Exam (2019-20) Subject- Computer Class- III**

**Name-………………………………….. Obtained Marks- ……… Class…………. Sec….... Total Marks- 20 Roll No………... Time- 1 hour Date and Day ………………………………………. Grade …………… Sign. of invigilator…………………………… Sign. of Examiner………...........**

## **A. Multiple choice questions: (6x1)**

1. A Computer displays ………………………………after processing the data. a. Input b. Process c. Output 2. ……………………. Is a brain of computer? a. CPU b. Monitor b. C. Keyboard 3. ………………………........ is an output device. a. Keyboard **b. Mouse** b. Mouse **c. Printer** 4. ……………………. is an input device. a.Mouse b. Printer c. Monitor 5. ………………………….. key is used to finish a line and move to curser next new line on the page. a. Caps Lock key b. Enter Key c. Shift Key 6. …………………………… the longest key on the keyboard. a. Space bar key b. Tab key b. Tab key c. Caps Lock key

## **B. State true(√) or false(x): (6x1)**

3. C.P.U. is a processing device.

5. Computer is very slow machine.

4. Monitor is a input device.

- 1. Arrow key is used to move the cursor in all directions in the page. 2. The output Printed on paper is known as soft copy.
- 6. The **Caps Lock** key is used for typing alphabets in the capital

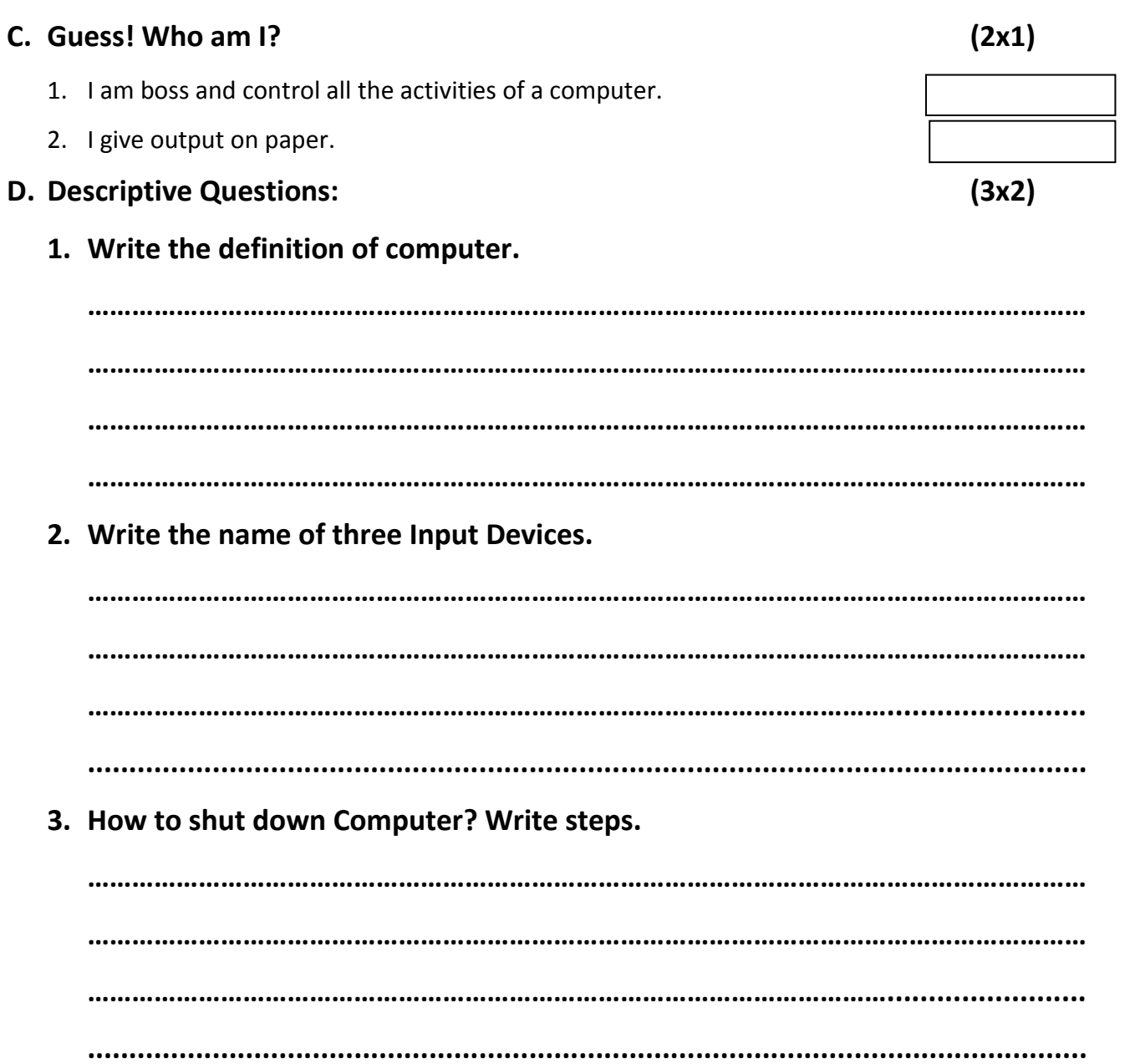